# Package 'survsim'

May 17, 2018

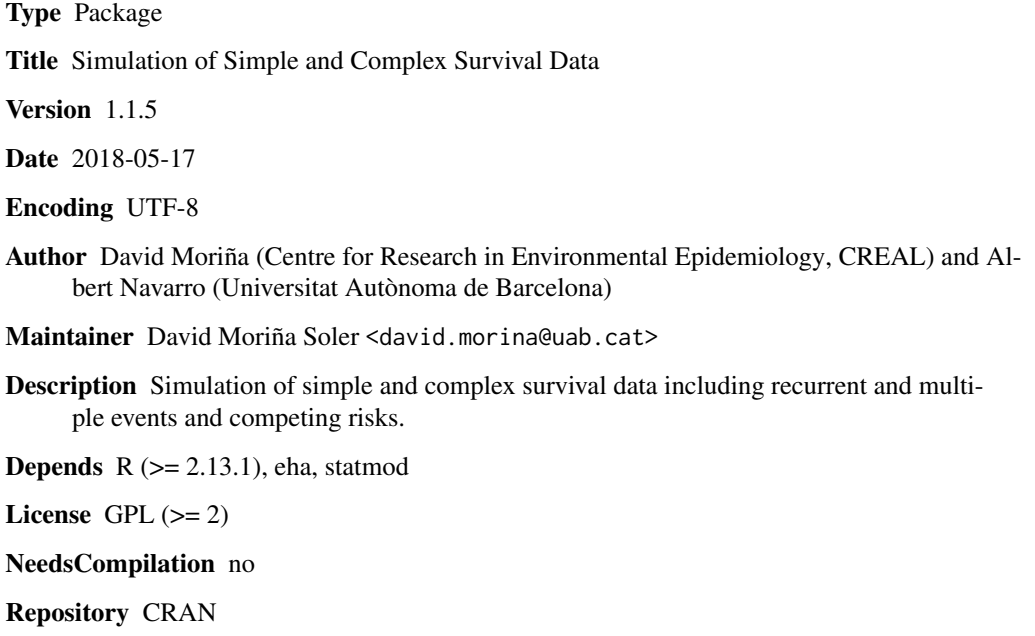

Date/Publication 2018-05-17 12:57:11 UTC

# R topics documented:

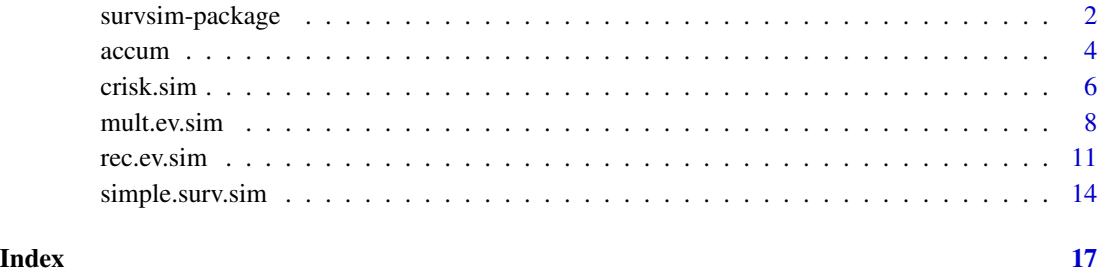

<span id="page-1-2"></span><span id="page-1-0"></span>

#### <span id="page-1-1"></span>Description

Simulation of cohorts in a context of simple and complex survival analysis, multiple events and recurrent events including several covariates, individual heterogeneity and periods at risk before and after the initial time of follow-up.

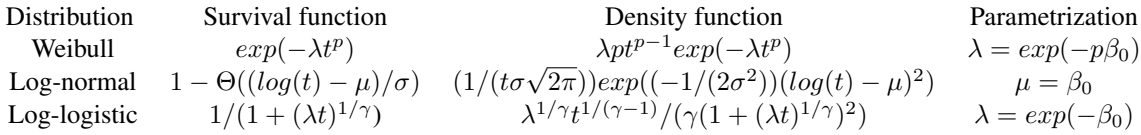

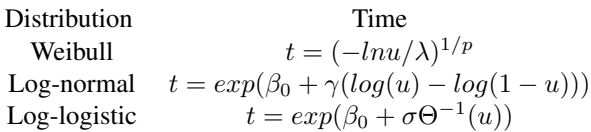

Where  $\Theta$  is the standard normal cumulative distribution.

In order to simulate censored survival data, two survival distributions are required, one for the uncensored survival times that would be observed if the follow-up had been sufficiently long to reach the event and another representing the censoring mechanism. The uncensored survival distribution,  $T'_{i}$ , for  $i = 1, ..., n$  subjects, could be generated to depend on a set of covariates with a specified relationship with survival, which represents the true prognostic importance of each covariate (Burton, 2006). The package allows to simulate times by means of using Weibull (and exponential as a particular case), log-normal and log-logistic distributions, as such is showed in previous table. To induce individual heterogeneity or within-subject correlation we generate  $Z_i$ , a random effect covariate that follows a particular distribution (Uniform or Normal).

$$
t_i = t'_i \cdot z_i
$$

When  $z_i = 1$ , for all subjects, we are in the case of individual homogeneity and the survival times are completely specified by the covariates. Random non-informative right censoring,  $C_i$ , can be generated in a similar manner to the uncensored survival times,  $T_i'$ , by assuming a particular distribution for the censoring times (previous table), but without including any covariates nor individual heterogenity. The observation times,  $Y_i'$ , incorporating both events and censored observations are calculated for each case by combining the uncensored survival times,  $T_i$ , and the censoring times,  $C_i$ . If the uncensored survival time for an observation is less than or equal to the censored time, then the event is considered to be observed and the observation time equals the uncensored survival time, otherwise the event is considered censored and the observation time equals the censored time. In other words, once simulated  $t_i$  and  $c_i$ , we can define  $Y_i' = min(t_i, c_i)$  as the obervation time

<span id="page-2-0"></span>with  $\delta_i$  an indicator of non-censoring, i.e.  $\delta_i = I(t_i \leq c_i)$ . While all  $y'_i$  start at 0, the package allows create dynamic cohorts. We can generate entry times higher than 0 adding a  $t_0$  value corresponding with an uniform distribution in [0,  $t_{maxfollow-up}$ ]. We can also simulate subjects at risk before of the initial time of follow-up  $(y_i' = 0)$ , by including an uniform distribution for  $t_0$  between  $[-t_{maxold}, 0)$  for a fixed percentage of subjects. Then:

$$
y_i = y_i' + t_0
$$

where  $t_0$  follows a uniform distribution in  $[0, t_{maxfollow-up}]$  if entry time is 0 or more and  $t_0$  is uniform distributed in  $[-t_{maxold}, 0)$  if entry time is less than 0. Therefore,  $t_0$  represents the initial point of the episode,  $y_i$  the endpoint and  $y'_i$  is the lenght. Note that  $y'_i + t_0$  can be higher than  $t_{maxfollow-up}$ , and in this case  $y_i$  will be set at  $t_{maxfollow-up}$  and  $\delta_i = 0$ . The observations corresponding to the subjects at risk before of the initial time of follow-up have  $t_0$  negative, then the initial point of the episode will be set at 0.  $y_i$  may also be negative, in this case this episode will not be included in the simulated data, as long as this episode won't be observed in practice.

#### Details

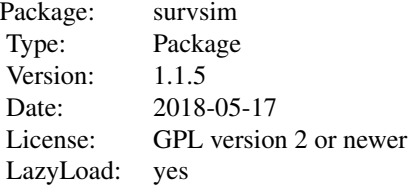

The package provide a tool for simulation of cohorts in a simple single-event context through the function simple. surv. sim, in a recurrent event context with the function rec. ev. sim, in a multiple event context with the function [mult.ev.sim](#page-7-1) and in a competing risks context with the function [crisk.sim](#page-5-1), and it also allows the user to generate aggregated data from the simulated cohort, by means of the function [accum](#page-3-1).

#### Author(s)

David Moriña, Centre for Research in Environmental Epidemiology (CREAL) and Albert Navarro, Universitat Autònoma de Barcelona

Maintainer: David Moriña <david.morina@uab.cat>

#### References

Kelly PJ, Lim LL. Survival analysis for recurrent event data: an application to childhood infectious diseases. Stat Med 2000 Jan 15;19(1):13-33.

Bender R, Augustin T, Blettner M. Generating survival times to simulate Cox proportional hazards models. Stat Med 2005 Jun 15;24(11):1713-1723.

Metcalfe C, Thompson SG. The importance of varying the event generation process in simulation studies of statistical methods for recurrent events. Stat Med 2006 Jan 15;25(1):165-179.

Burton A, Altman DG, Royston P, Holder RL. The design of simulation studies in medical statistics. Stat Med 2006 Dec 30;25(24):4279-4292.

Beyersmann J, Latouche A, Buchholz A, Schumacher M. Simulating competing risks data in survival analysis. Stat Med 2009 Jan 5;28(1):956-971.

Reis RJ, Utzet M, La Rocca PF, Nedel FB, Martin M, Navarro A. Previous sick leaves as predictor of subsequent ones. Int Arch Occup Environ Health 2011 Jun;84(5):491-499.

Navarro A, Moriña D, Reis R, Nedel FB, Martin M, Alvarado S. Hazard functions to describe patterns of new and recurrent sick leave episodes for different diagnoses. Scand J Work Environ Health 2012 Jan 27.

Moriña D, Navarro A. The R package survsim for the simulation of simple and complex survival data. Journal of Statistical Software 2014 Jul; 59(2):1-20.

<span id="page-3-1"></span>accum *Aggregate data from a simulated cohort.*

#### **Description**

Aggregate the observed number of events suffered by a subject, the time of follow-up, the duration of all the observed episodes and the real number of events suffered in all subject history.

#### Usage

accum(data)

#### Arguments

data An object of class mult.ev.data.sim, if the individual cohort has been simulated in a multiple event situation or an object of class rec.ev.data.sim, if the individual cohort has been simulated in a recurrent event situation. Note that, although the routine will work, it's probably not much useful in other contexts than recurrent event situation.

#### Details

The output contains z and real.ep.accum because they can be interesting when analyzing several aspects as missing data or individual heterogeneity, although those variables cannot be observed in a real cohort.

#### Value

An object of class sim.ev.agg.data. It is a data frame with a row for each subject in data, and the following columns

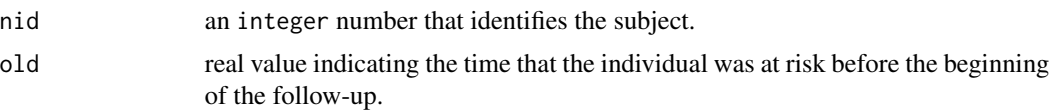

<span id="page-3-0"></span>

#### <span id="page-4-0"></span>accum 5 and 5 and 5 and 5 and 5 and 5 and 5 and 5 and 5 and 5 and 5 and 5 and 5 and 5 and 5 and 5 and 5 and 5 and 5 and 5 and 5 and 5 and 5 and 5 and 5 and 5 and 5 and 5 and 5 and 5 and 5 and 5 and 5 and 5 and 5 and 5 and

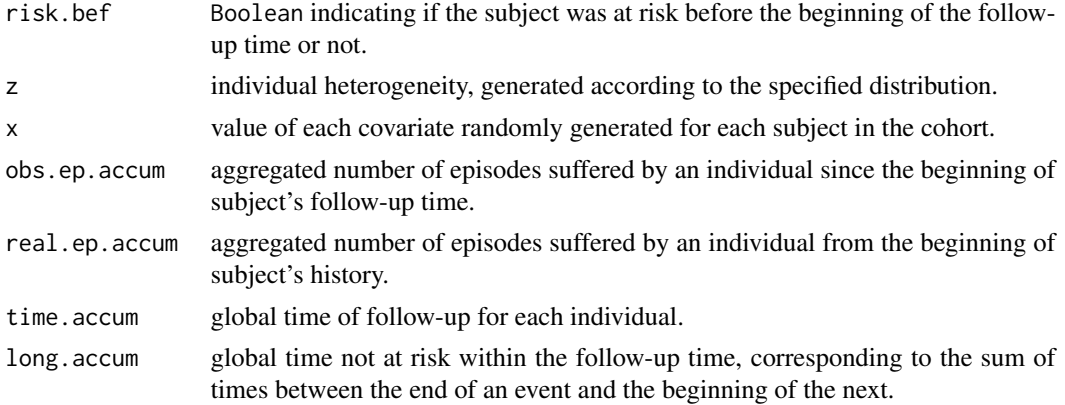

#### Author(s)

David Moriña, Centre for Research in Environmental Epidemiology (CREAL) and Albert Navarro, Universitat Autònoma de Barcelona

#### References

Kelly PJ, Lim LL. Survival analysis for recurrent event data: an application to childhood infectious diseases. Stat Med 2000 Jan 15;19(1):13-33.

Bender R, Augustin T, Blettner M. Generating survival times to simulate Cox proportional hazards models. Stat Med 2005 Jun 15;24(11):1713-1723.

Metcalfe C, Thompson SG. The importance of varying the event generation process in simulation studies of statistical methods for recurrent events. Stat Med 2006 Jan 15;25(1):165-179.

Reis RJ, Utzet M, La Rocca PF, Nedel FB, Martin M, Navarro A. Previous sick leaves as predictor of subsequent ones. Int Arch Occup Environ Health 2011 Jun;84(5):491-499.

Navarro A, Moriña D, Reis R, Nedel FB, Martin M, Alvarado S. Hazard functions to describe patterns of new and recurrent sick leave episodes for different diagnoses. Scand J Work Environ Health 2012 Jan 27.

Moriña D, Navarro A. The R package survsim for the simulation of simple and complex survival data. Journal of Statistical Software 2014 Jul; 59(2):1-20.

# See Also

[rec.ev.sim](#page-10-1), [mult.ev.sim](#page-7-1), [crisk.sim](#page-5-1), [survsim](#page-1-1), [simple.surv.sim](#page-13-1)

#### Examples

### A cohort with 500 subjects, with a maximum follow-up time of 1825 days and ### just a covariate, following a Bernoulli distribution, and a corresponding ### beta of -0.4, -0.5, -0.6 and -0.7 for each episode, in a context of recurrent ### events.

sim.data <- rec.ev.sim(n=500, foltime=1825, dist.ev=c('lnorm','llogistic', 'weibull', 'weibull'),anc.ev=c(1.498, 0.924, 0.923, 1.051),beta0.ev=c(7.195, 6.583, 6.678, 6.430) ,,anc.cens=c(1.272, 1.218, 1.341, 1.484),beta0.cens=c(7.315, 6.975, 6.712, 6.399),

```
z=list(c("unif", 0.8, 1.2)), beta=list(c(-0.4, -0.5, -0.6, -0.7)), x=list(c("bern", 0.5)),lambda=c(2.18,2.33,2.40,3.46),priskb=0.5,max.old=730)
### Aggregated data
accum.data <- accum(sim.data)
head(accum.data)
```
<span id="page-5-1"></span>crisk.sim *Generate a cohort in a competing risks context*

#### Description

Simulation of cohorts in a context of competing risks survival analysis including several covariates, individual heterogeneity and periods at risk prior and after the start of follow-up.

Competing risks analysis considers time-to-first-event and the event type, possibly subject to right censoring (Beyersmann et al., 2009)

### Usage

```
crisk.sim(n, foltime, dist.ev, anc.ev, beta0.ev, dist.cens="weibull",
anc.cens, beta0.cens, z=NULL, beta=NA, x=NA, nsit)
```
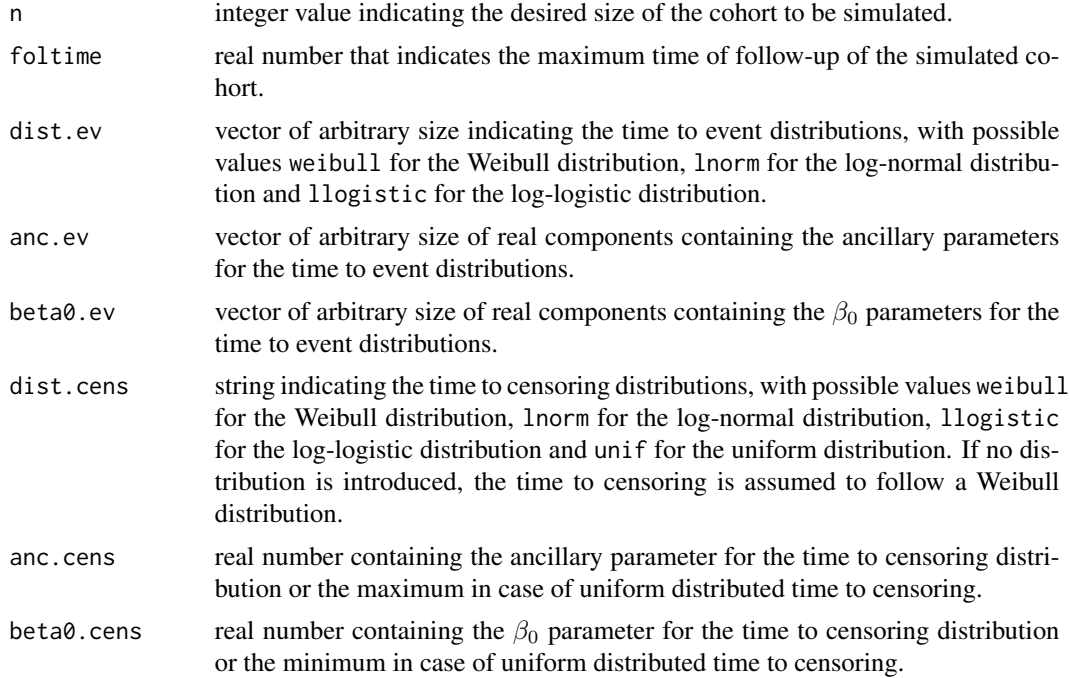

<span id="page-5-0"></span>

#### crisk.sim 7

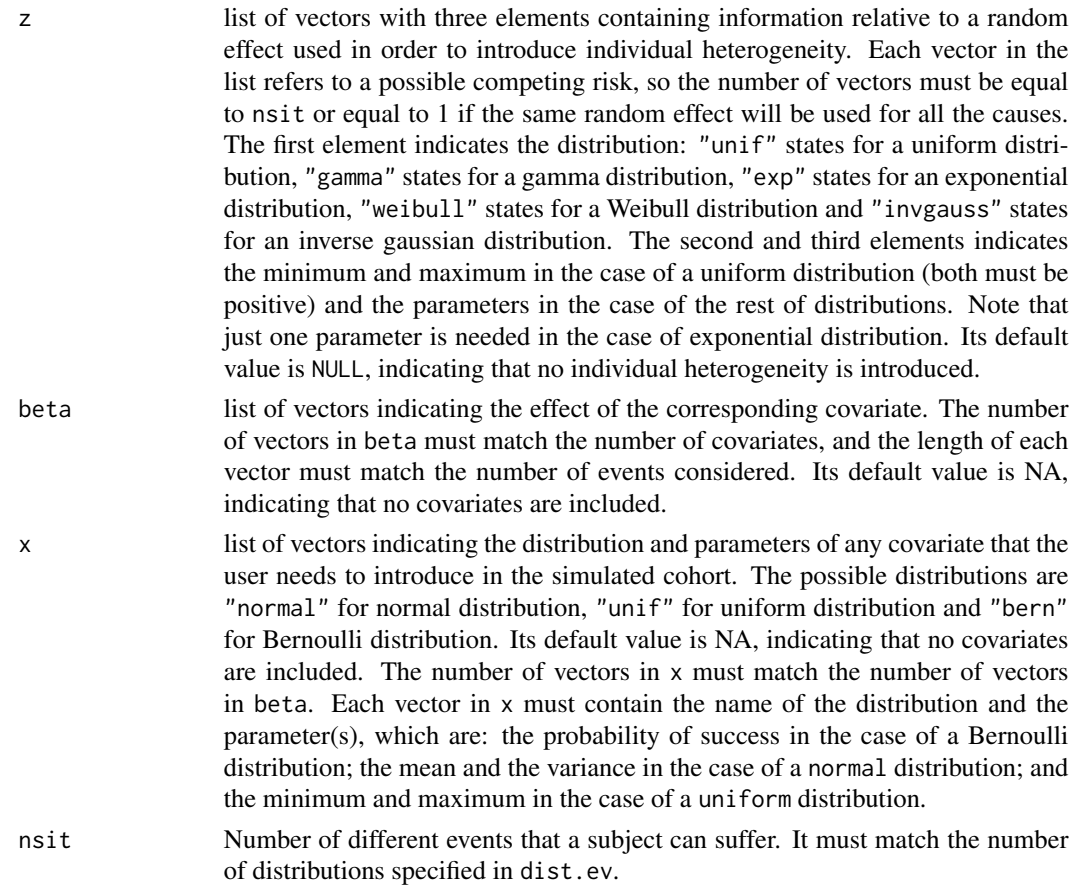

# Details

In order to get the function to work properly, the length of the vectors containing the parameters of the time to event and the number of distributions indicated in the parameter dist.ev must be the same.

#### Value

An object of class mult.ev.data.sim. It is a data frame containing the events suffered by the corresponding subjects. The columns of this data frame are detailed below

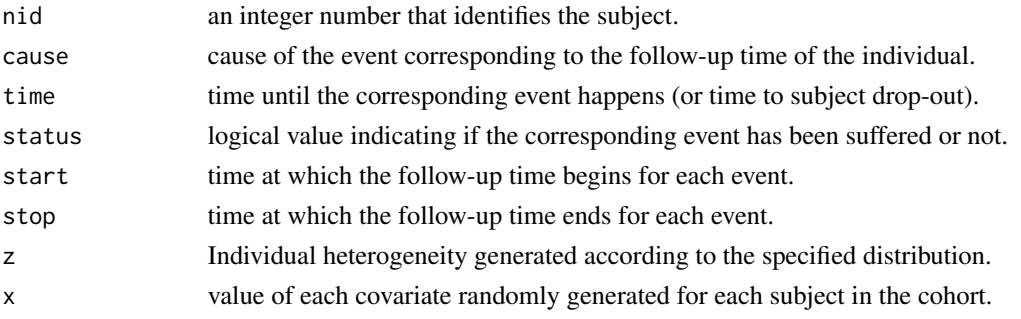

#### <span id="page-7-0"></span>Author(s)

David Moriña, Centre for Research in Environmental Epidemiology (CREAL) and Albert Navarro, Universitat Autònoma de Barcelona

#### References

Beyersmann J, Latouche A, Buchholz A, Schumacher M. Simulating competing risks data in survival analysis. Stat Med 2009 Jan 5;28(1):956-971.

### See Also

[survsim-package](#page-1-2), [accum](#page-3-1), [rec.ev.sim](#page-10-1), [mult.ev.sim](#page-7-1), [simple.surv.sim](#page-13-1)

#### Examples

```
### A cohort with 50 subjects, with a maximum follow-up time of 100 days and two
### covariates, following Bernoulli distributions, and a corresponding beta of
### 0.1698695 and 0.0007010932 for each event for the first covariate and a
### corresponding beta of 0.3735146 and 0.5591244 for each event for the
### second covariate. Notice that the time to censorship is assumed to follow a
### log-normal distribution.
```

```
sim.data <- crisk.sim(n=50, foltime=100, dist.ev=c("lnorm","lnorm"),
anc.ev=c(1.479687, 0.5268302),beta0.ev=c(3.80342, 2.535374),dist.cens="lnorm",
anc.cens=1.242733,beta0.cens=5.421748,z=list(c("unif", 0.8,1.2), c("unif", 0.9, 1.5)),
beta=list(c(0.1698695,0.0007010932),c(0.3735146,0.5591244)),
x=list(c("bern", 0.381), c("bern", 0.564)), nsit=2)
```
summary(sim.data)

<span id="page-7-1"></span>mult.ev.sim *Generate a cohort with multiple events*

#### Description

Simulation of cohorts in a context of multiple event survival analysis including several covariates, individual heterogeneity and periods at risk prior and after the start of follow-up.

Multiple event data occurs when each subject can have more than one event of entirely different natures (Kelly, 2000). Examples of this type of event are the occurrence of tumours at different sites in the body or multiple sequalae after a surgery.

We can obtain the observation time of the k-th event in the i-th subject,  $y_i k$ , in the same manner that we can simulate k simple independent survival data. Notice that, in multiple-type events,  $T_{ik}$ and  $C_i$  are mutually independent and, furthermore, the failure in each event is independent of the others (within each subject all  $y_i k$  are independents for all k).

# mult.ev.sim 9

# Usage

mult.ev.sim(n, foltime, dist.ev, anc.ev, beta0.ev, dist.cens="weibull", anc.cens, beta0.cens, z=NULL, beta=NA, x=NA, nsit)

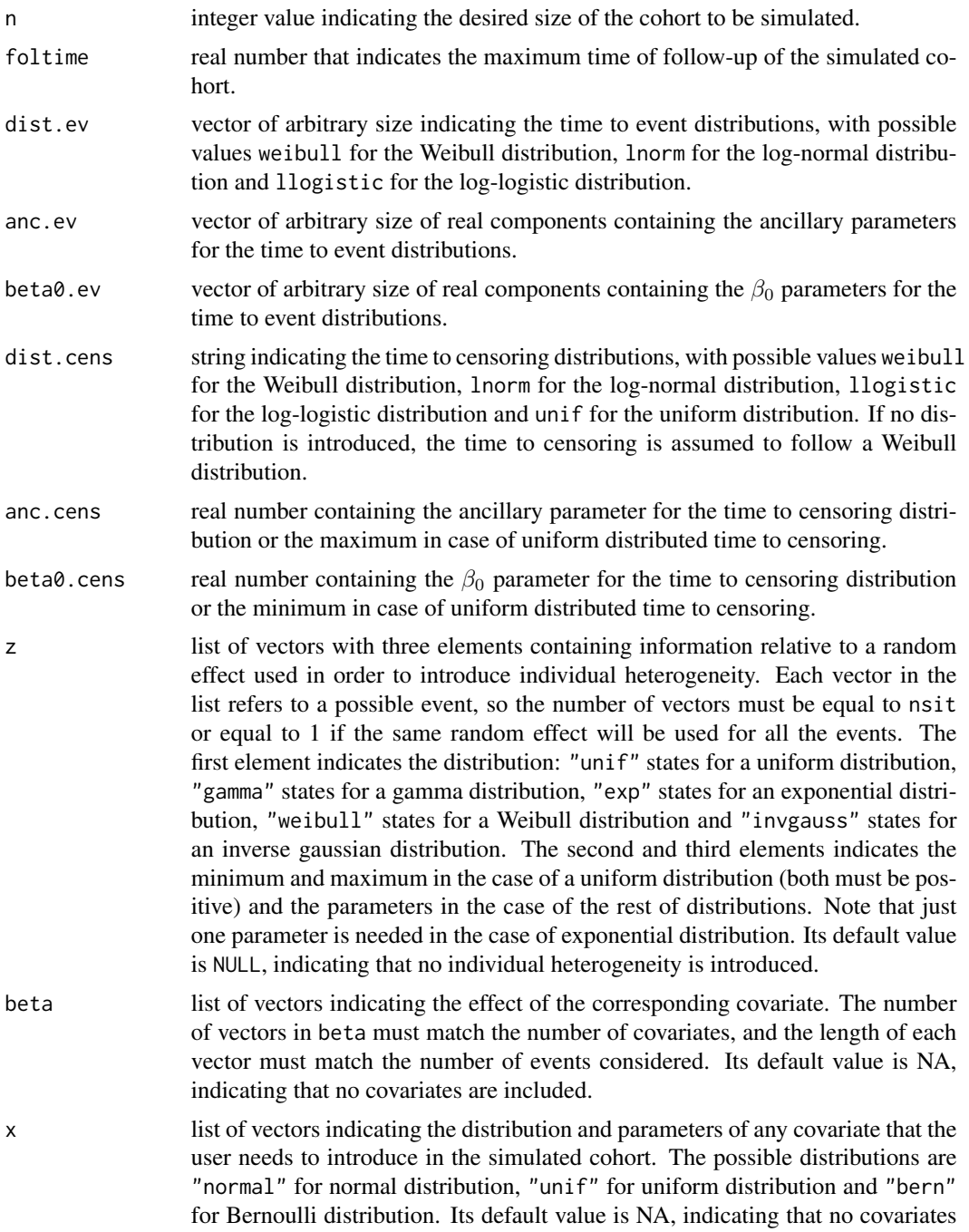

<span id="page-9-0"></span>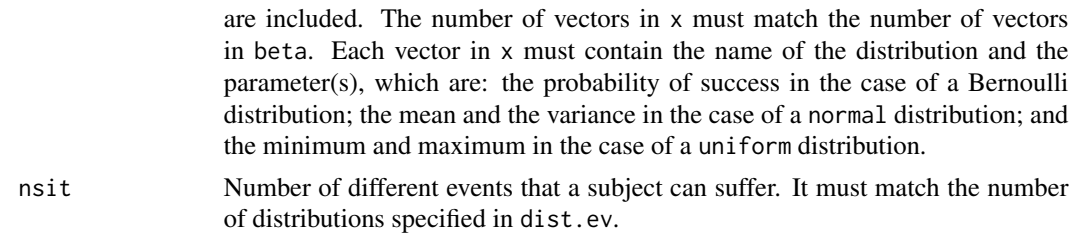

#### Details

In order to get the function to work properly, the length of the vectors containing the parameters of the time to event and the number of distributions indicated in the parameter dist.ev must be the same.

#### Value

An object of class mult.ev.data.sim. It is a data frame containing the events suffered by the corresponding subjects. The columns of this data frame are detailed below

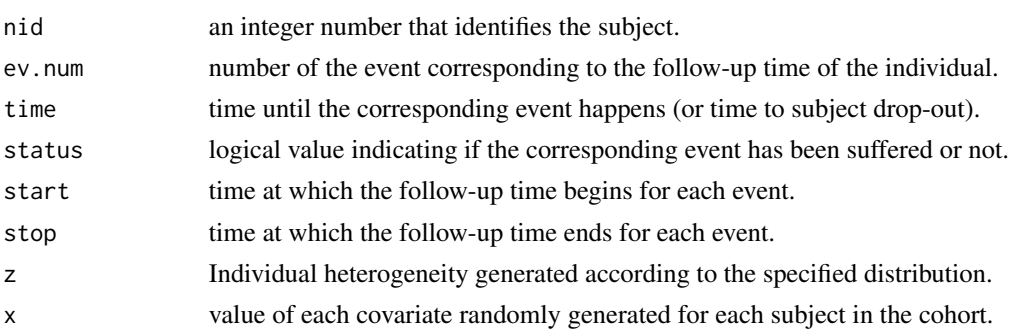

### Author(s)

David Moriña, Centre for Research in Environmental Epidemiology (CREAL) and Albert Navarro, Universitat Autònoma de Barcelona

# References

Kelly PJ, Lim LL. Survival analysis for recurrent event data: an application to childhood infectious diseases. Stat Med 2000 Jan 15;19(1):13-33.

Bender R, Augustin T, Blettner M. Generating survival times to simulate Cox proportional hazards models. Stat Med 2005 Jun 15;24(11):1713-1723.

Metcalfe C, Thompson SG. The importance of varying the event generation process in simulation studies of statistical methods for recurrent events. Stat Med 2006 Jan 15;25(1):165-179.

Moriña D, Navarro A. The R package survsim for the simulation of simple and complex survival data. Journal of Statistical Software 2014 Jul; 59(2):1-20.

#### See Also

[survsim-package](#page-1-2), [accum](#page-3-1), [rec.ev.sim](#page-10-1), [crisk.sim](#page-5-1), [simple.surv.sim](#page-13-1)

#### <span id="page-10-0"></span>rec.ev.sim and the state of the state of the state of the state of the state of the state of the state of the state of the state of the state of the state of the state of the state of the state of the state of the state of

#### Examples

```
### A cohort with 1000 subjects, with a maximum follow-up time of 3600 days and two
### covariates, following a Bernoulli and uniform distribution respectively, and a
### corresponding beta of -0.4, -0.5, -0.6 and -0.7 for each event for the first
### covariate and a corresponding beta of 0, 0, 0 and 1 for each event for the
### second covariate. Notice that the time to censorship is assumed to follow a
### Weibull distribution, as no other distribution is stated and random effect is
### the same for all events.
```

```
sim.data <- mult.ev.sim(n=1000, foltime=3600, dist.ev=c('llogistic','weibull',
'weibull','weibull'),anc.ev=c(0.69978200185280, 0.79691659193027,
0.82218416457321, 0.85817155198598),beta0.ev=c(5.84298525742252, 5.94362650803287,
5.78182528904637, 5.46865223339755),,anc.cens=1.17783687569519,
beta0.cens=7.39773677281100,z=list(c("unif", 0.8,1.2)), beta=list(c(-0.4,-0.5,-0.6,-0.7),
c(\emptyset, \emptyset, \emptyset, 1), x=list(c("bern", \emptyset.5), c("unif", \emptyset.7, 1.3)), nsit=4)
```
summary(sim.data)

<span id="page-10-1"></span>rec.ev.sim *Generate a cohort with recurrent events*

#### Description

Simulation of cohorts in a context of recurrent event survival analysis including several covariates, individual heterogeneity and periods at risk before and after the initial time of follow-up.

Recurrent event data is a type of multiple event where the subject can experience repeated occurences of the same type (Kelly, 2000), for example repeated asthma attacks or sick leave episodes. In practice, the hazard of an recurrent event can vary depending on the number of previous occurrences, in terms of shape and intensity (Reis, 2011; Navarro, 2012). However, simulations based on a mixture of distributions with different baseline hazard rates are quite rare (Bender, 2005; Metcalfe, 2006).

In a recurrent data context, each subject can present different number of episodes. We talk of episodes (or occurrences) rather than events since each occurrence is a new episode of the same event. This package supposes that there exists one different and independent  $Y_k$  distribution depending on k, the number of episode at risk. The simulating process for each  $Y_k$  is the same than for the multiple events situation (see [mult.ev.sim](#page-7-1)), but in this case, obviously, a subject cannot be at risk for the k-th episode if he/she hadn't had the  $k - 1$ -th.

#### Usage

rec.ev.sim(n, foltime, dist.ev, anc.ev, beta0.ev, dist.cens=rep("weibull", length(beta0.cens)), anc.cens, beta0.cens, z=NULL, beta=NA, x=NA, lambda=NA, max.ep=Inf, priskb=0, max.old=0)

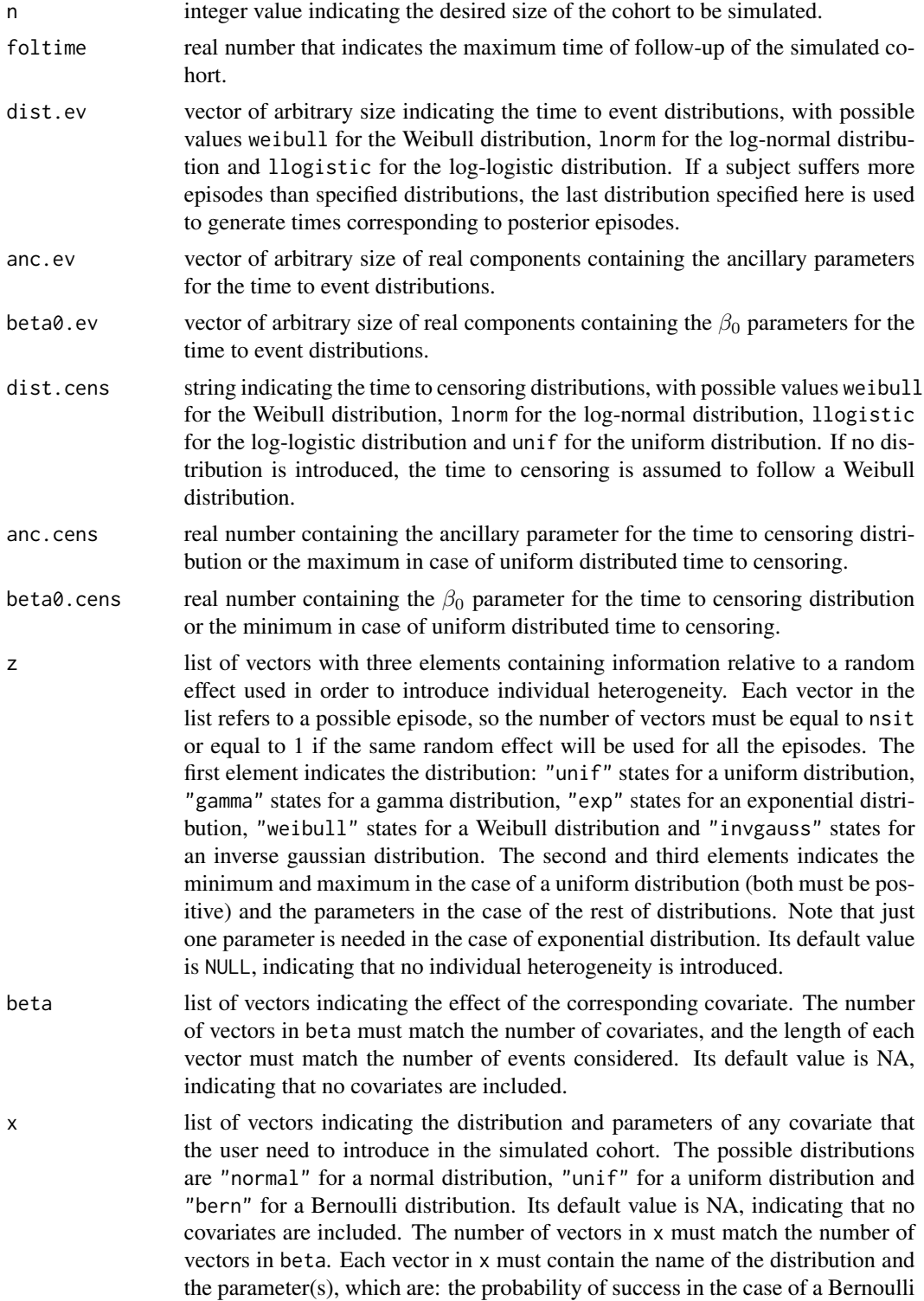

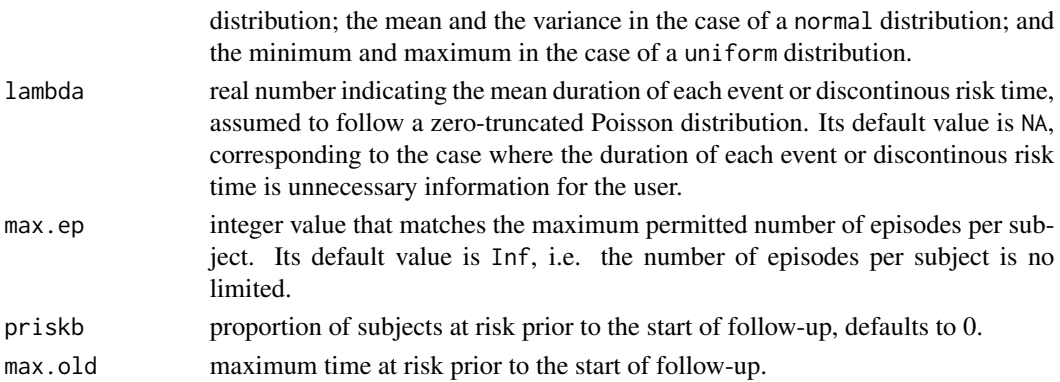

# Details

In order to get the function to work properly, the length of the vectors containing the parameters of the time to event and time to censure distributions and the number of distributions indicated in the parameter dist must be the same. Finally, priskb and max.old must be positive numbers, with priskb being between 0 and 1. Notice that large values of max.old can result in the routine taking a long time to simulate a cohort with the specified size.

#### Value

An object of class rec.ev.data.sim. It is a data frame containing the episodes suffered by the corresponding subjects. The columns of the data frame are detailed below

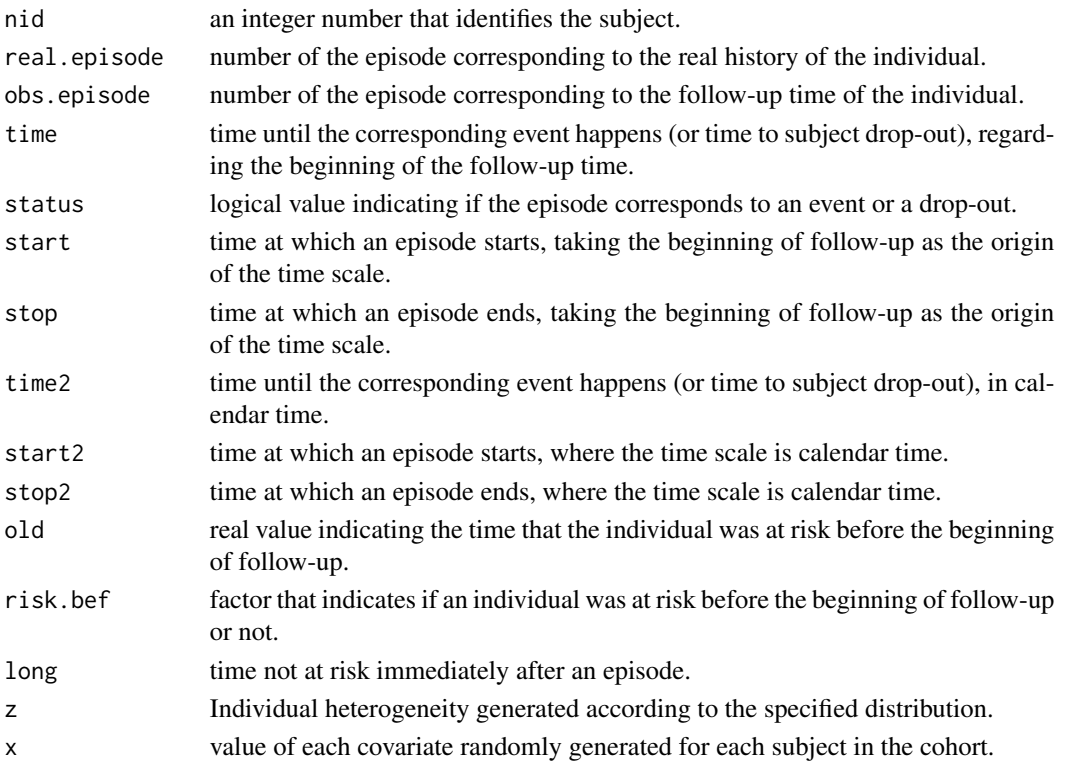

#### <span id="page-13-0"></span>Author(s)

David Moriña, Centre for Research in Environmental Epidemiology (CREAL) and Albert Navarro, Universitat Autònoma de Barcelona

#### References

Kelly PJ, Lim LL. Survival analysis for recurrent event data: an application to childhood infectious diseases. Stat Med 2000 Jan 15;19(1):13-33.

Bender R, Augustin T, Blettner M. Generating survival times to simulate Cox proportional hazards models. Stat Med 2005 Jun 15;24(11):1713-1723.

Metcalfe C, Thompson SG. The importance of varying the event generation process in simulation studies of statistical methods for recurrent events. Stat Med 2006 Jan 15;25(1):165-179.

Reis RJ, Utzet M, La Rocca PF, Nedel FB, Martin M, Navarro A. Previous sick leaves as predictor of subsequent ones. Int Arch Occup Environ Health 2011 Jun;84(5):491-499.

Navarro A, Moriña D, Reis R, Nedel FB, Martin M, Alvarado S. Hazard functions to describe patterns of new and recurrent sick leave episodes for different diagnoses. Scand J Work Environ Health 2012 Jan 27.

Moriña D, Navarro A. The R package survsim for the simulation of simple and complex survival data. Journal of Statistical Software 2014 Jul; 59(2):1-20.

#### See Also

```
survsim-package, accum, mult.ev.sim, simple.surv.sim, crisk.sim
```
#### Examples

### A cohort with 500 subjects, with a maximum follow-up time of 1825 days and ### just a covariate, following a Bernoulli distribution, and a corresponding ### beta of -0.4, -0.5, -0.6 and -0.7 for each episode. Note that random effect is ### the same for all events.

```
sim.data <- rec.ev.sim(n=500, foltime=1825, dist.ev=c('lnorm','llogistic',
'weibull','weibull'),anc.ev=c(1.498, 0.924, 0.923, 1.051),beta0.ev=c(7.195,
6.583, 6.678, 6.430),,anc.cens=c(1.272, 1.218, 1.341, 1.484),
beta0.cens=c(7.315, 6.975, 6.712, 6.399), z=list(c("unif", 0.8,1.2)),
beta=list(c(-0.4,-0.5,-0.6,-0.7)), x=list(c("bern", 0.5)),
lambda=c(2.18,2.33,2.40,3.46), priskb=0.5, max.old=730)
```
summary(sim.data)

<span id="page-13-1"></span>simple.surv.sim *Generate a cohort with single-event survival times*

#### Description

Simulation of cohorts in a context of standard survival analysis including several covariates and individual heterogeneity.

# simple.surv.sim 15

# Usage

simple.surv.sim(n, foltime, dist.ev, anc.ev, beta0.ev, dist.cens="weibull", anc.cens, beta0.cens, z=NULL, beta=NA, x=NA)

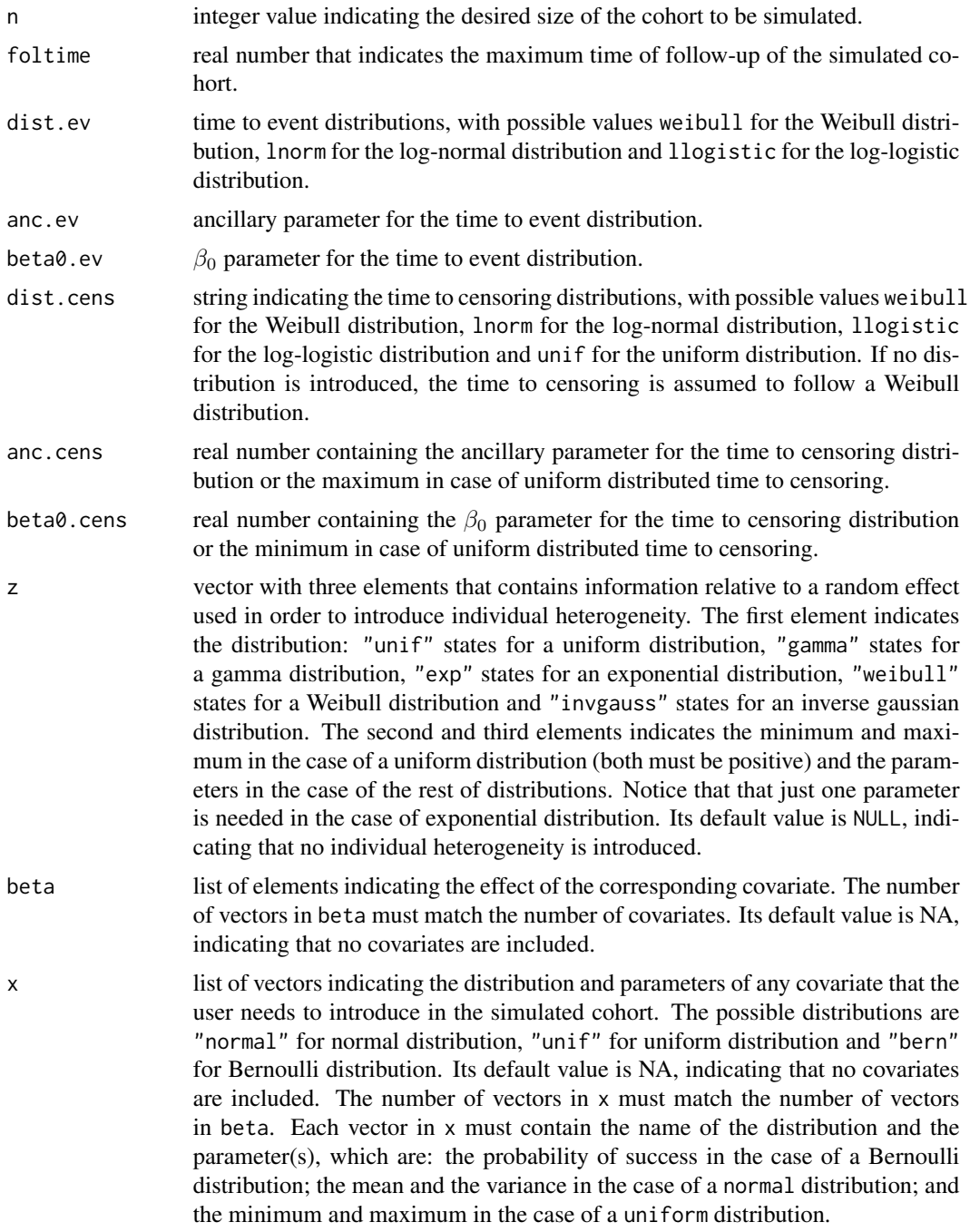

#### Value

An object of class simple.surv.sim. It is a data frame containing the events suffered by the corresponding subjects. The columns of this data frame are detailed below

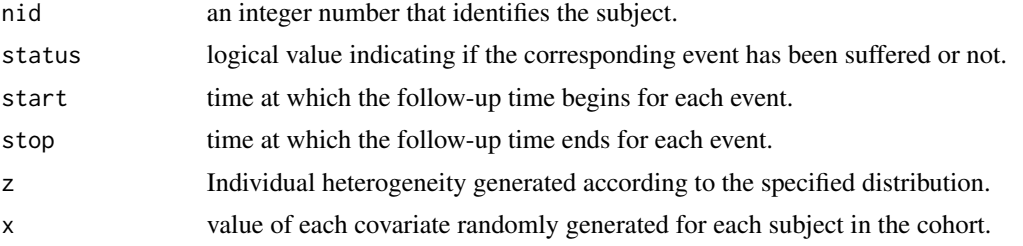

#### Author(s)

David Moriña, Centre for Research in Environmental Epidemiology (CREAL) and Albert Navarro, Universitat Autònoma de Barcelona

#### References

Kelly PJ, Lim LL. Survival analysis for recurrent event data: an application to childhood infectious diseases. Stat Med 2000 Jan 15;19(1):13-33.

Bender R, Augustin T, Blettner M. Generating survival times to simulate Cox proportional hazards models. Stat Med 2005 Jun 15;24(11):1713-1723.

Moriña D, Navarro A. The R package survsim for the simulation of simple and complex survival data. Journal of Statistical Software 2014 Jul; 59(2):1-20.

### See Also

[survsim-package](#page-1-2), [accum](#page-3-1), [rec.ev.sim](#page-10-1), [mult.ev.sim](#page-7-1), [crisk.sim](#page-5-1)

#### Examples

### A cohort with 1000 subjects, with a maximum follow-up time of 3600 days and two ### covariates, following a Bernoulli and uniform distribution respectively, and a ### corresponding beta of -0.4 for the first covariate and a corresponding beta of 0 ### for the second covariate. Notice that the time to censorship is assumed to ### follow a Weibull distribution, as no other distribution is stated.

```
sim.data <- simple.surv.sim(n=1000, foltime=3600, dist.ev=c('llogistic'),
anc.ev=c(0.69978200185280),beta0.ev=c(5.84298525742252),,anc.cens=1.17783687569519,
beta0.cens=7.39773677281100,z=list(c("unif", 0.8, 1.2)), beta=list(c(-0.4),
c(0)), x=list(c("bern", 0.5), c("unif", 0.7, 1.3)))
```
summary(sim.data)

<span id="page-15-0"></span>

# <span id="page-16-0"></span>Index

∗Topic aggregated accum, [4](#page-3-0) ∗Topic competing risks crisk.sim, [6](#page-5-0) ∗Topic individual crisk.sim, [6](#page-5-0) mult.ev.sim, [8](#page-7-0) rec.ev.sim, [11](#page-10-0) simple.surv.sim, [14](#page-13-0) ∗Topic multiple mult.ev.sim, [8](#page-7-0) ∗Topic recurrent rec.ev.sim, [11](#page-10-0) ∗Topic simulation crisk.sim, [6](#page-5-0) mult.ev.sim, [8](#page-7-0) rec.ev.sim, [11](#page-10-0) simple.surv.sim, [14](#page-13-0) ∗Topic single simple.surv.sim, [14](#page-13-0) ∗Topic survival crisk.sim, [6](#page-5-0) mult.ev.sim, [8](#page-7-0) rec.ev.sim, [11](#page-10-0) simple.surv.sim, [14](#page-13-0) ∗Topic survsim accum, [4](#page-3-0) crisk.sim, [6](#page-5-0) mult.ev.sim, [8](#page-7-0) rec.ev.sim, [11](#page-10-0) simple.surv.sim, [14](#page-13-0) survsim-package, [2](#page-1-0) accum, *[3](#page-2-0)*, [4,](#page-3-0) *[8](#page-7-0)*, *[10](#page-9-0)*, *[14](#page-13-0)*, *[16](#page-15-0)* crisk.sim, *[3](#page-2-0)*, *[5](#page-4-0)*, [6,](#page-5-0) *[10](#page-9-0)*, *[14](#page-13-0)*, *[16](#page-15-0)* mult.ev.sim, *[3](#page-2-0)*, *[5](#page-4-0)*, *[8](#page-7-0)*, [8,](#page-7-0) *[11](#page-10-0)*, *[14](#page-13-0)*, *[16](#page-15-0)* rec.ev.sim, *[3](#page-2-0)*, *[5](#page-4-0)*, *[8](#page-7-0)*, *[10](#page-9-0)*, [11,](#page-10-0) *[16](#page-15-0)*

simple.surv.sim, *[3](#page-2-0)*, *[5](#page-4-0)*, *[8](#page-7-0)*, *[10](#page-9-0)*, *[14](#page-13-0)*, [14](#page-13-0) survsim, *[5](#page-4-0)* survsim *(*survsim-package*)*, [2](#page-1-0) survsim-package, [2](#page-1-0)